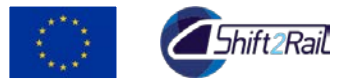

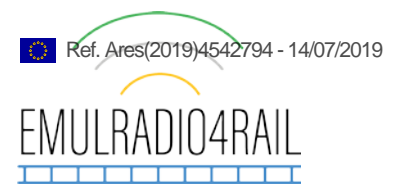

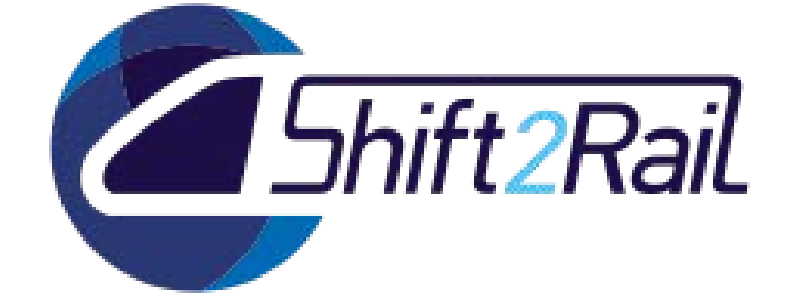

## **Deliverable D 4.1 Data Management Plan**

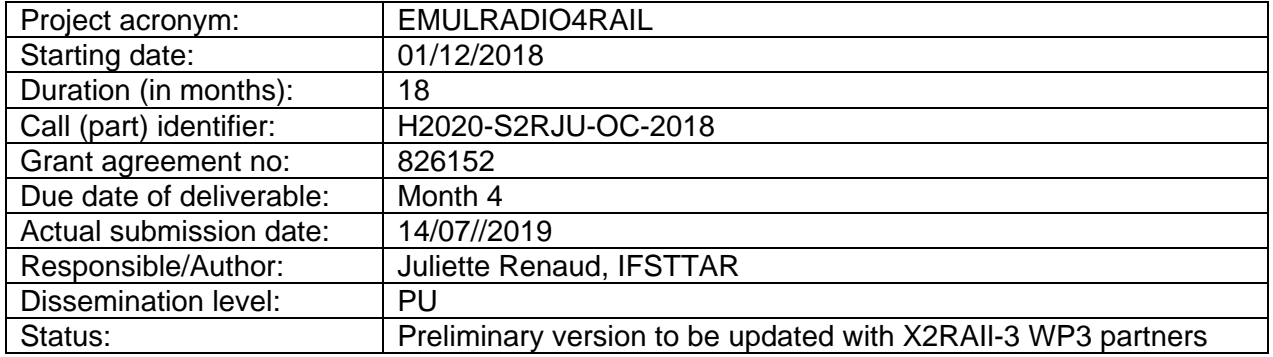

Reviewed: YES

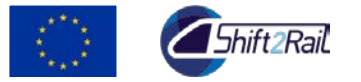

This project has received funding from the Shift2Rail Joint Undertaking<br>under the European Union's Horizon 2020 research and innovation<br>programme under grant agreement no.826152 Emulradio4rail. The JU<br>receives support from Union.

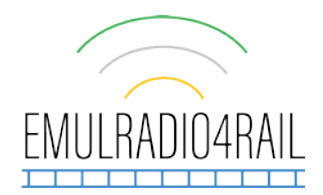

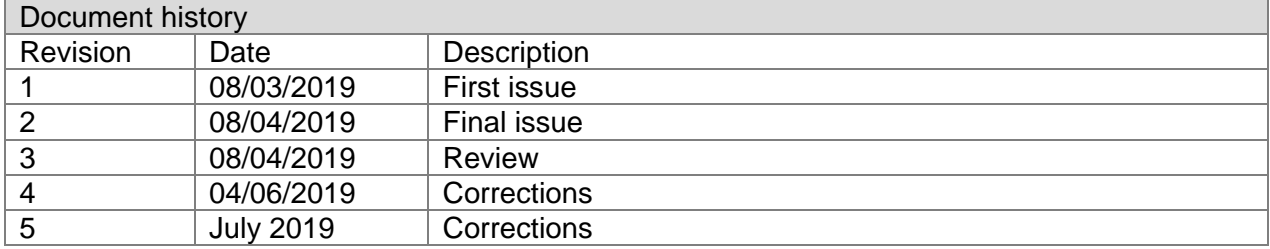

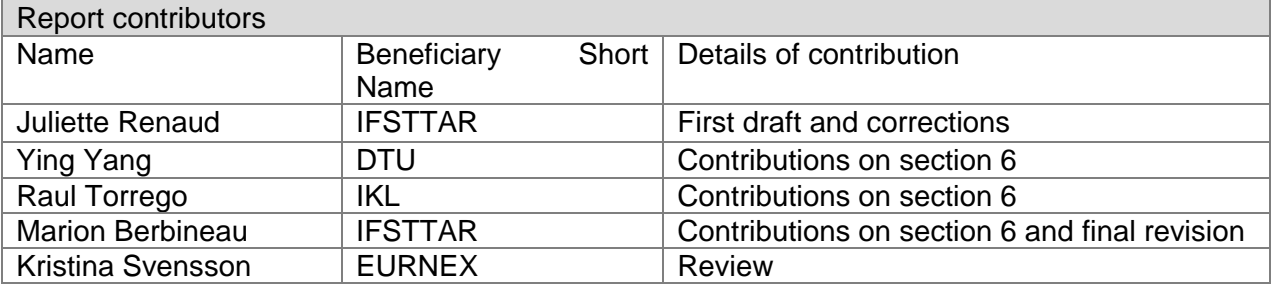

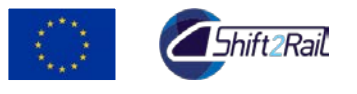

European Union's Horizon 2020 research and innovation<br>в under grant agreement no.826152 Emulradio4rail. The JU<br>upport from the European Union's Horizon 2020 research<br>tion program and the Shift2Rail JU members other than th one<br>prog

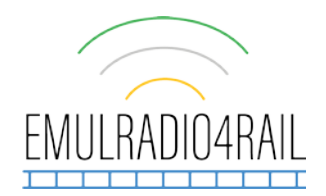

# **Table of Contents**

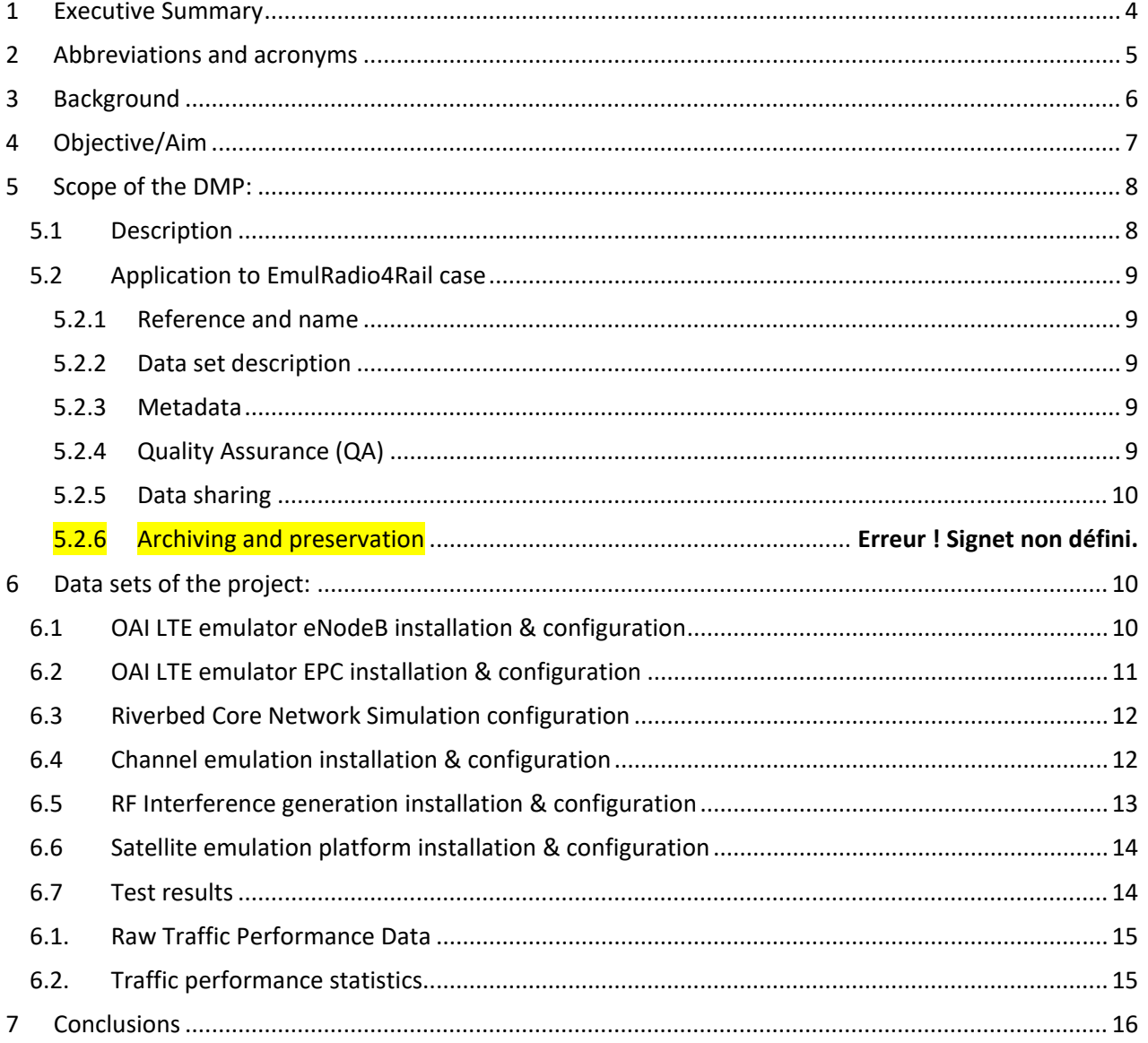

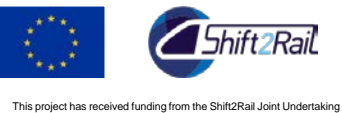

under the European Union's Horizon 2020 research and innovation programme under grant agreement no.826152 Emulradio4rail. The JU receives support from the European Union's Horizon 2020 research and innovation program and the Shift2Rail JU members other than the Union.

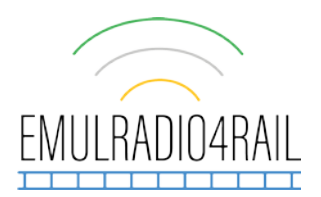

# <span id="page-3-0"></span>1 Executive Summary

This deliverable proposes the data management plan (DMP) to be supplied in the context of the H2020 action on open access to research data. Usual practices in relation to data management plan have been taken in account identifying the following data sets characteristics to be observed: description of data to be generated or collected (explanation of the different types of data which will be produced, including file formats where possible), standards and metadata (presence and description of the metadata accompanying the dataset), data sharing (provided access level) and archiving and preservation (procedures ensure preservation of the dataset).

The target datasets in the context of the H2020 pilot on research data focuses on providing on-line access to scientific information that is free of charge to the end-user. In the context of R&D, 'scientific information' can refer to peer-reviewed scientific research articles (published in academic journals) and also to scientific research data (data underlying publications, curated data and/or raw data).

A template to describe the relevant project datasets is defined and includes: reference and name, data set description, metadata, quality assurance, data sharing and archiving and preservation, inline with the H2020 recommendations.

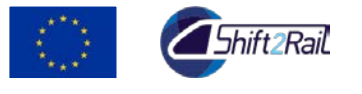

This project has received funding from the Shift2Rail Joint Undertaking<br>under the European Union's Horizon 2020 research and innovation<br>programme under grant agreement no.826152 Emulradio4rail. The JU<br>receives support from Union.

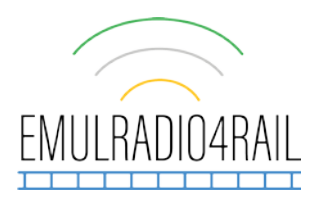

# <span id="page-4-0"></span>2 Abbreviations and acronyms

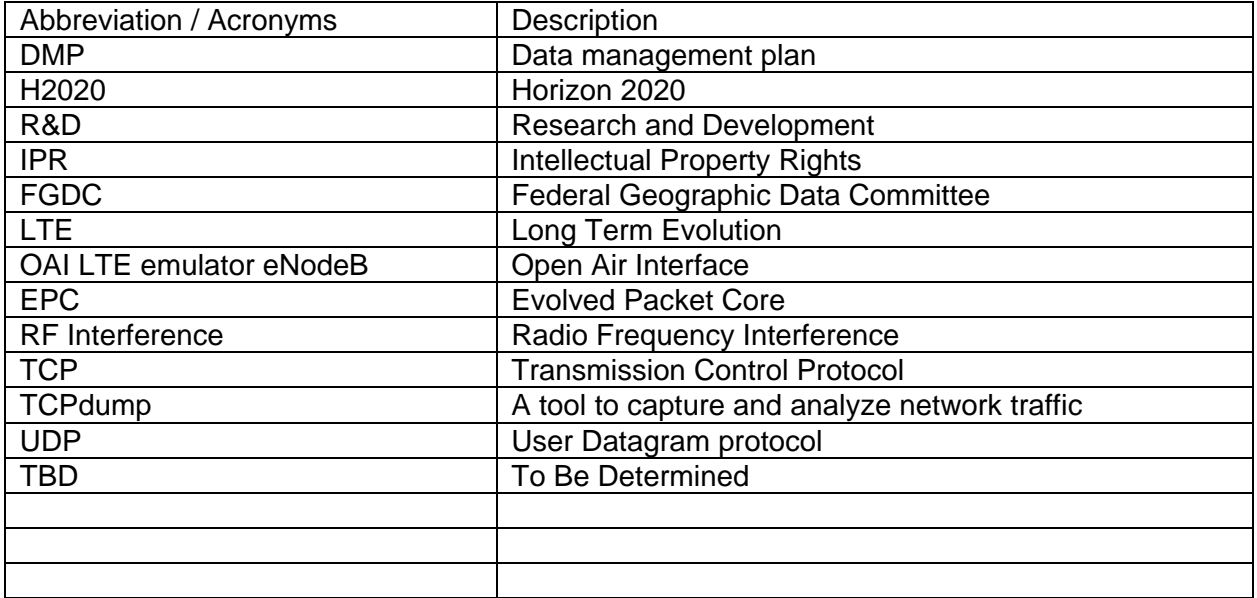

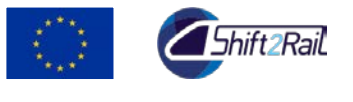

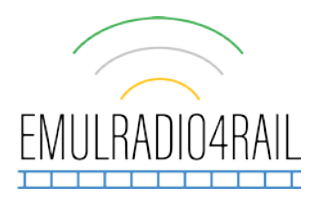

# <span id="page-5-0"></span>3 Background

The present document is a production of the Task 4.2 "Data Management Plan". The aim of this task is to provide an analysis of the main elements of the data management policy that will be used by the project partners and target audience with regard to all the datasets generated by the project. The DMP will evolve during the lifespan of the project. It will be developed following the Horizon 2020 guidelines, reflecting the agreed requirements for protection of the different data being shared.

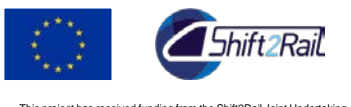

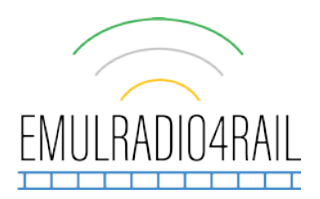

# <span id="page-6-0"></span>4 Objective/Aim

The aim of the document is to analyse the type of data produced by the project and set up guidelines to curate and share or protect it. This document will be updated at the occasion of the General Assembly, as the project evolves.

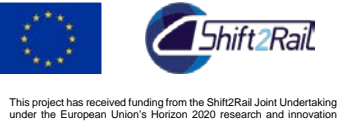

under the European Union's Horizon 2020 research and innovation programme under grant agreement no.826152 Emulradio4rail. The JU receives support from the European Union's Horizon 2020 research and innovation program and the Shift2Rail JU members other than the Union.

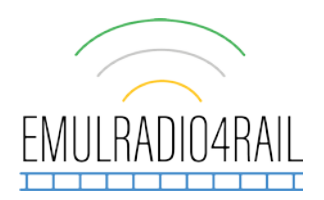

# <span id="page-7-0"></span>5 Scope of the DMP:

### <span id="page-7-1"></span>5.1 Description

Before detailing aspects of the DMP, it is required to clearly identify the scope of a DMP in the context of H2020 on Open Research. As mentioned in the fact sheet to Open Access in Horizon 2020, open access can be defined as the practice of providing on-line access to scientific information that is **free of charge** to the end-user. In the context of R&D, 'scientific information' can refer to peer-reviewed **scientific research articles** (published in academic journals) and also to **scientific research data** (data underlying publications, curated data and/or raw data).

The notion of openness is central for the selection of research data to be included within the EMULRADIO4RAIL participation to the pilot on open research data. Openness is defined by Open Knowledge as having the following characteristics:

- **Availability and access**: the data must be available as a whole as and at no more than a reasonable reproduction cost, preferably by downloading over the internet. The data must also be available in a convenient and modifiable form.
- **Reuse and redistribution**: the data must be provided under terms that permit reuse and redistribution including the intermixing with other datasets. The data must be machinereadable.
- **Universal participation**: everyone must be able to use, reuse and redistribute there should be no discrimination against fields of endeavour or against persons or groups. For example, 'non-commercial' restrictions that would prevent 'commercial' use, or restrictions of use for certain purposes (e.g. only in education), are not allowed.

To this end, the DMP helps EmulRadio4Rail project team and partners make their research data findable, accessible, interoperable and reusable (FAIR) to ensure it is soundly managed ([http://ec.europa.eu/research/participants/docs/h2020-funding-guide/cross-cutting-issues/open-access](http://ec.europa.eu/research/participants/docs/h2020-funding-guide/cross-cutting-issues/open-access-data-management/data-management_en.htm)[data-management/data-management\\_en.htm\)](http://ec.europa.eu/research/participants/docs/h2020-funding-guide/cross-cutting-issues/open-access-data-management/data-management_en.htm).

As part of making research data FAIR, a DMP should include information on:

- the handling of research data during & after the end of the project
- what data will be collected, processed and/or generated
- which methodology & standards will be applied
- whether data will be shared/made open access and
- how data will be curated & preserved (including after the end of the project).

The DMP also ensures data security, including data recovery as well as secure storage and transfer of sensitive data.

The fact sheet makes clear that Open access to research data is not a requirement to publish, as researchers are free to publish or not, nor does it interfere with the decision to exploit research results commercially e.g. through patenting. Indeed, the decision on whether to publish open access documents must come after the more general decision on whether to go for a publication directly or to seek first protection using Intellectual Property Rights (IPR). This is depicted on [Figure](#page-8-5)  [1.](#page-8-5) The rules for openness EmulRadio4Rail project data are described for each dataset.

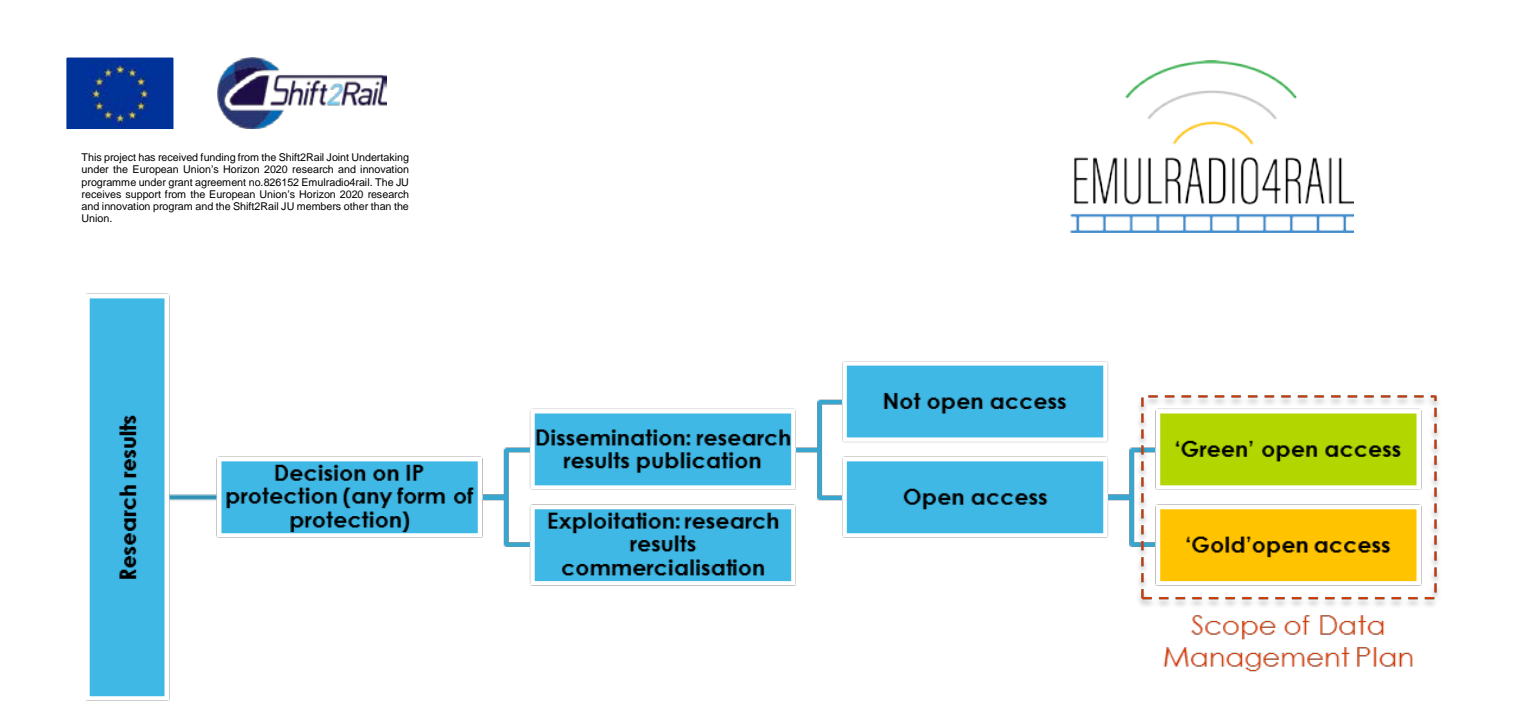

#### **Figure 1: Process of the research results**

### <span id="page-8-5"></span><span id="page-8-0"></span>5.2 Application to EmulRadio4Rail case

<span id="page-8-1"></span>The EMULRADIO4RAIL DMP elaborates on the following characteristics of identified data.

#### 5.2.1 Reference and name

<span id="page-8-2"></span>An identifier for the data set has to be produced

#### 5.2.2 Data set description

Description of the data that will be generated or collected, its origin (distinguish between newly collected data and data being re-used from other projects), nature, scale and resolution and to whom it could be useful, and whether it underpins a scientific publication. Information on the existence (or not) of similar data and the possibilities for integration and reuse.

Data types could include text, spreadsheets, images, 3D models, software, audio files, video files, reports, surveys, *etc*. Each WP Leader is responsible for the quality and completeness of the datasets. There is an overall quality control for deliverables (which use data sets) done by the quality manager and the coordinator and a review is planned for each deliverable. Quality is also a subject at each General Assembly, so that deviations noticed by the quality manager can be addressed at this occasion. The data sets description will be updated regularly

#### <span id="page-8-3"></span>5.2.3 Metadata

Reference to existing suitable standards for metadata of the discipline. If these do not exist, an outline on how and what metadata to use, will be created.

As examples, spatial data sets must be documented using either the FGDC version 2.0 or the ISO 19115 metadata standard. The Biological Data Profile standard (associated with FGDC) is very useful for creating documentation of field- and lab-based work. We recommend use of a metadata documentation tool, e.g., Metavist [\(http://nrs.fs.fed.us/pubs/2737\)](http://nrs.fs.fed.us/pubs/2737).

#### <span id="page-8-4"></span>5.2.4 Quality Assurance (QA)

This section describes the steps that will be used to process and ensure data quality. Procedure needs to include: data proofing and validation, including data collection, entry, transmission, and storage. Criteria related to quality assurance (e.g. documentation, calibration, validation, monitoring, versioning, *etc*.) should appear here. The data will be organised in databases and documented in a standardised way that will be understood by all the participants of the WP. Each

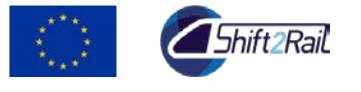

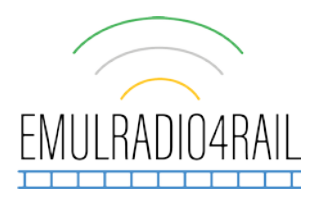

partner in the WP will be responsible for the quality and completeness regarding the sources used during the project and referenced to in the deliverable reports. The details for naming the different recorded data files will be given in the following paragraphs. A description of the test strategy will be part of D3.2 and D3.3.

### <span id="page-9-0"></span>5.2.5 Data sharing

Description of how data will be shared, including access procedures, embargo periods (if any), outlines of technical mechanisms for dissemination and necessary software and other tools for enabling re-use, and definition of whether access will be widely open or restricted to specific groups. Identification of the repository where data will be stored, if already existing and identified, indicating in particular the type of repository (institutional, standard repository for the discipline, *etc*.).

This section will include any necessary limitations to protect sensitive data as well as how to ensure security of data considering in particular the EU's Data Protection Directive.

When possible the data will be open and shared on research-data.ifsttar.fr with a specific ID inorder to facilitate data citation.

### 5.2.6 Archiving and preservation

Short term and long term data preservation will follows IFSTTAR's rules. The data results coming from the operation of the platforms will be stored first in local hard discs and then a specific module will be bought to store all the results on a research data server at IFSTTAR in Villeneuve d'Ascq.

### <span id="page-9-1"></span>6 Data sets of the project:

An identification of the possible dataset of interest within the EMULRADIO4RAIL, project has been made. All partners have been requested to identify the datasets to be produced in the context of the project. From that list, several datasets have been characterized being in-line with the scope of the EMULRADIO4RAIL DMP. These datasets are detailed here after.

It should be noticed that no mention of scientific publication is made here. However, it is clear the as a research project, EMULRADIO4RAIL will issue publications. These will be monitored as part of the project dissemination plan.

All the results and data sets of the project will be saved on the project repository called "EMULRADI4RAIL" This repository is installed on a specific server at Ifsttar. The tool used is "owncloud". A backup is realised every night. A complete back up every month.

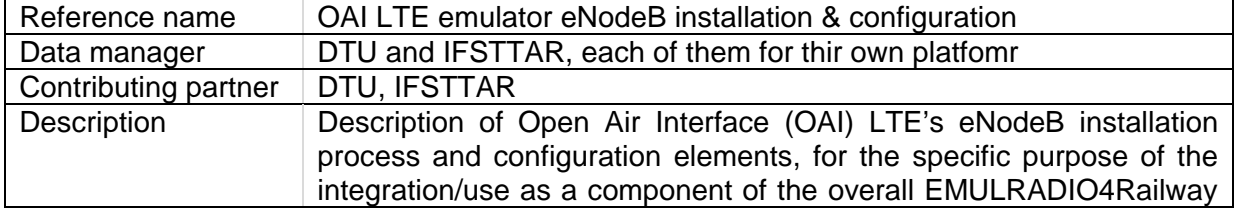

### <span id="page-9-2"></span>6.1 OAI LTE emulator eNodeB installation & configuration

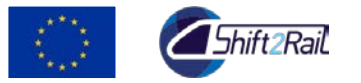

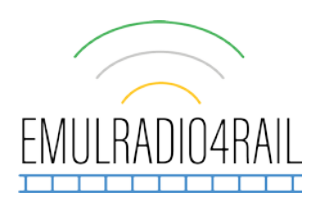

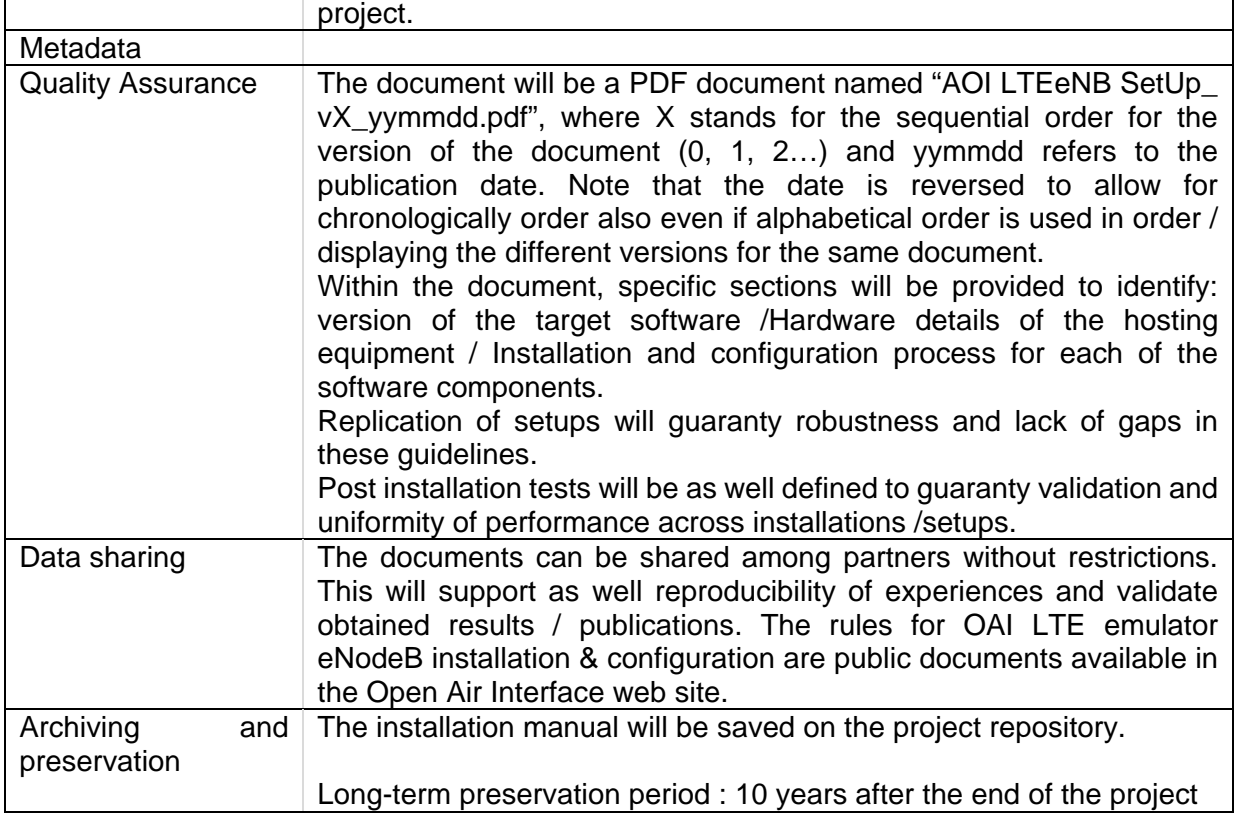

# <span id="page-10-0"></span>6.2 OAI LTE emulator EPC installation & configuration

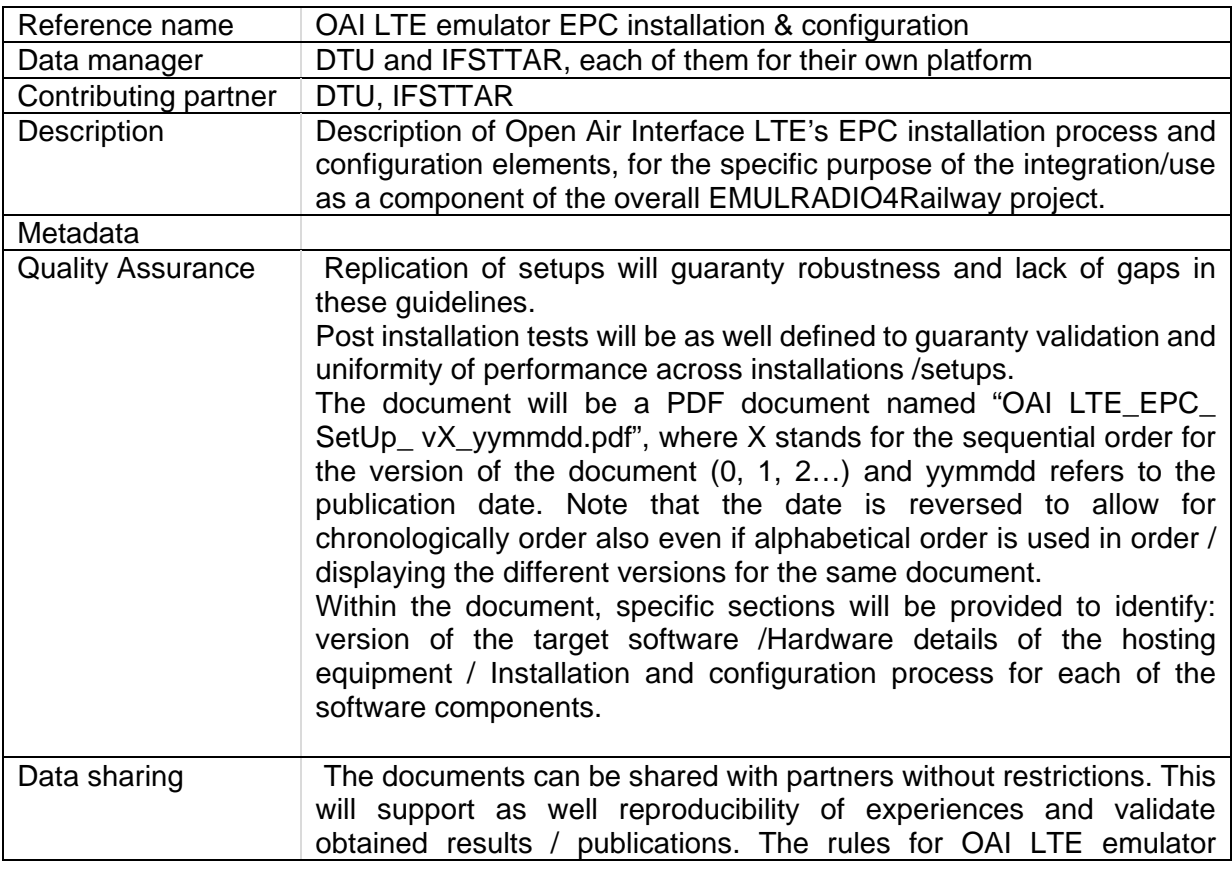

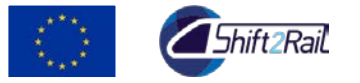

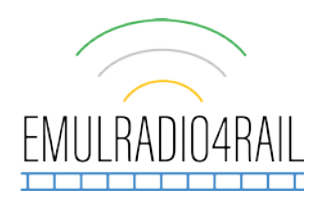

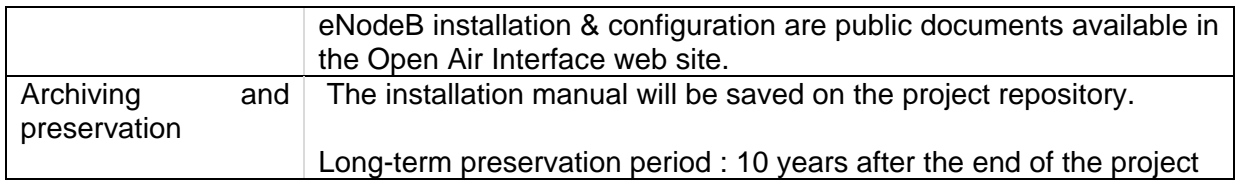

## <span id="page-11-0"></span>6.3 Riverbed Core Network Simulation configuration

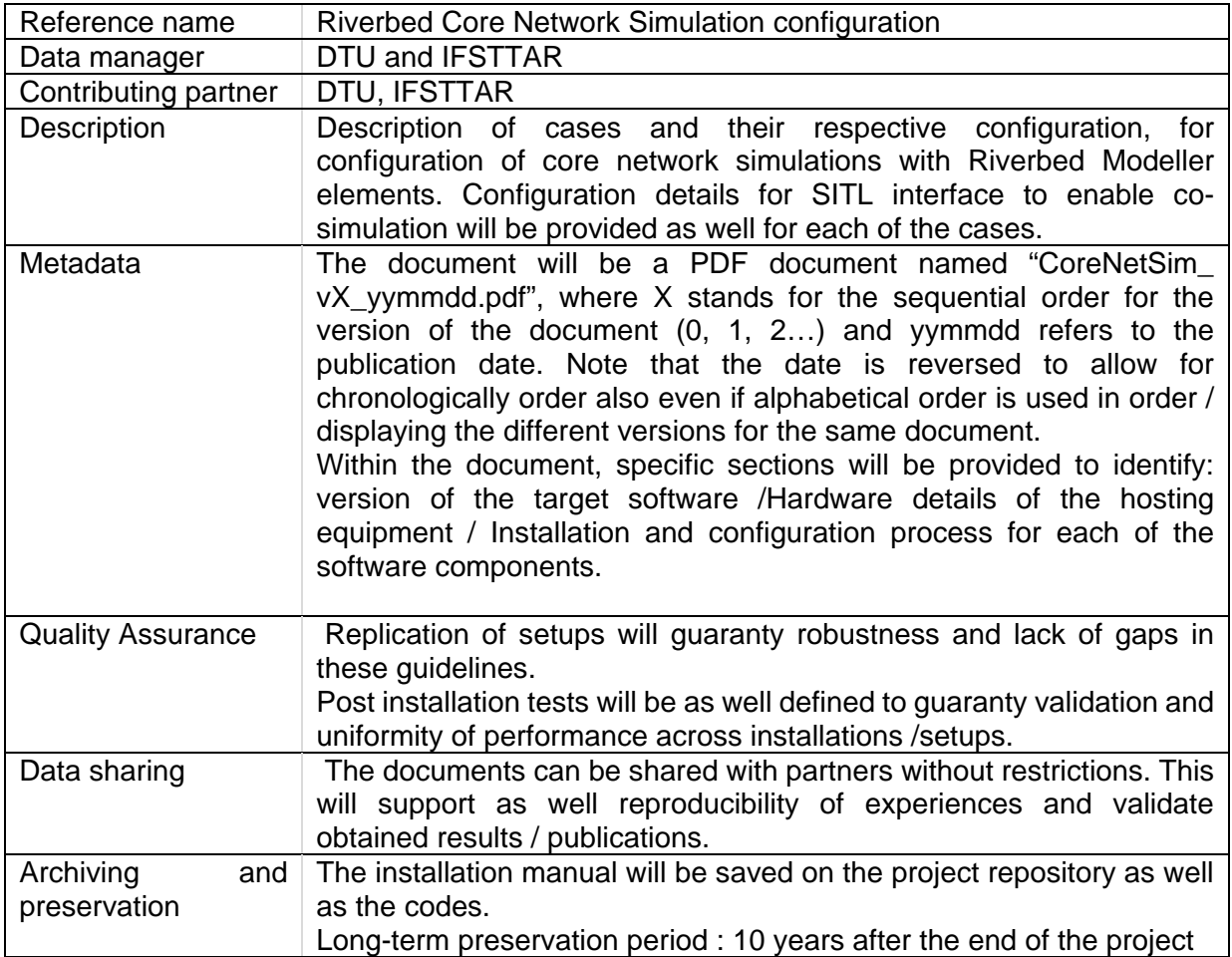

## <span id="page-11-1"></span>6.4 Channel emulation installation & configuration

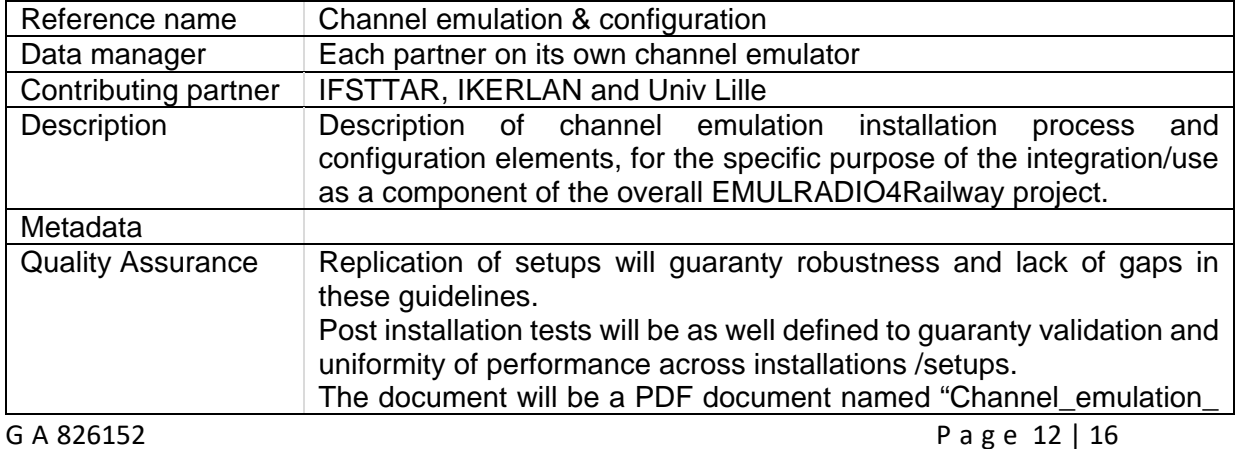

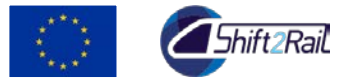

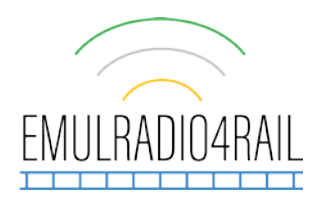

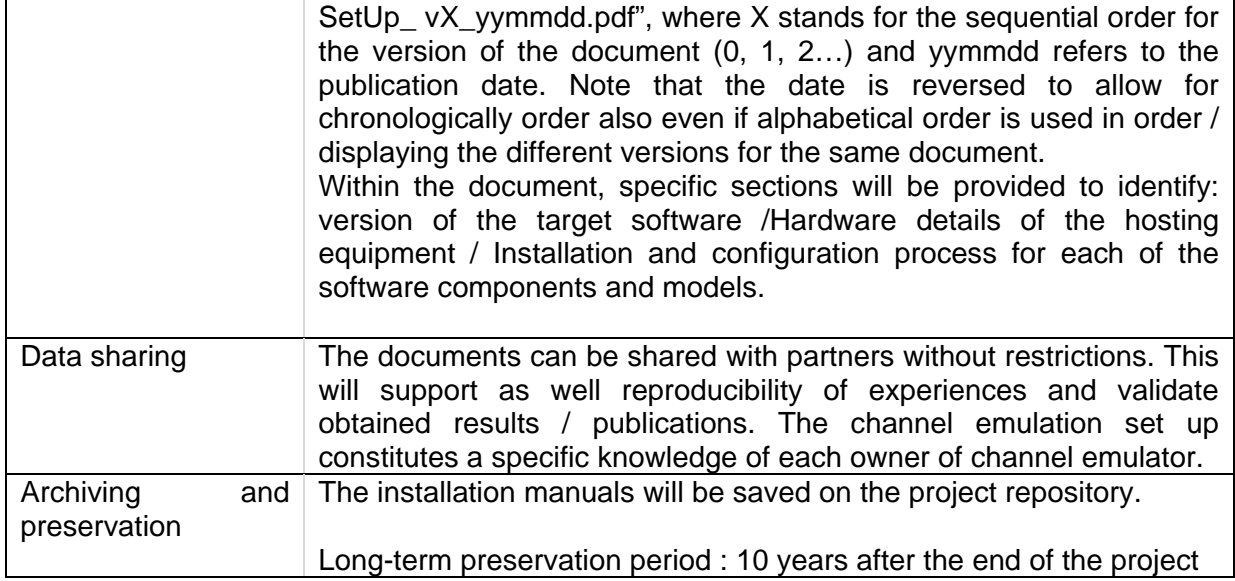

# <span id="page-12-0"></span>6.5 RF Interference generation installation & configuration

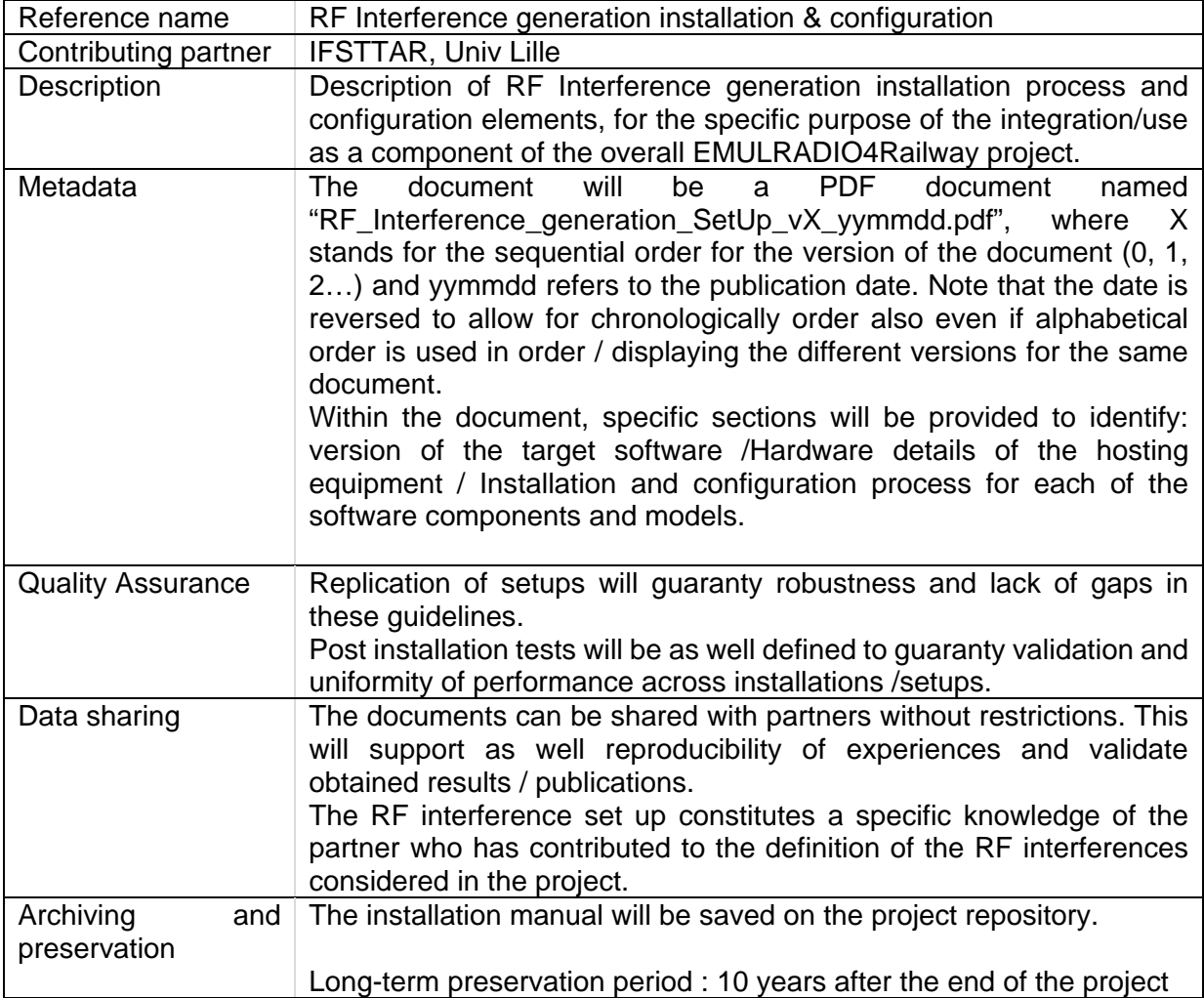

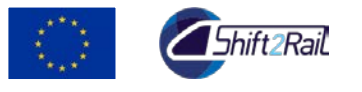

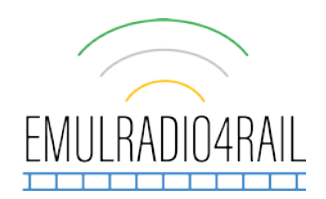

## <span id="page-13-0"></span>6.6 Satellite emulation platform installation & configuration

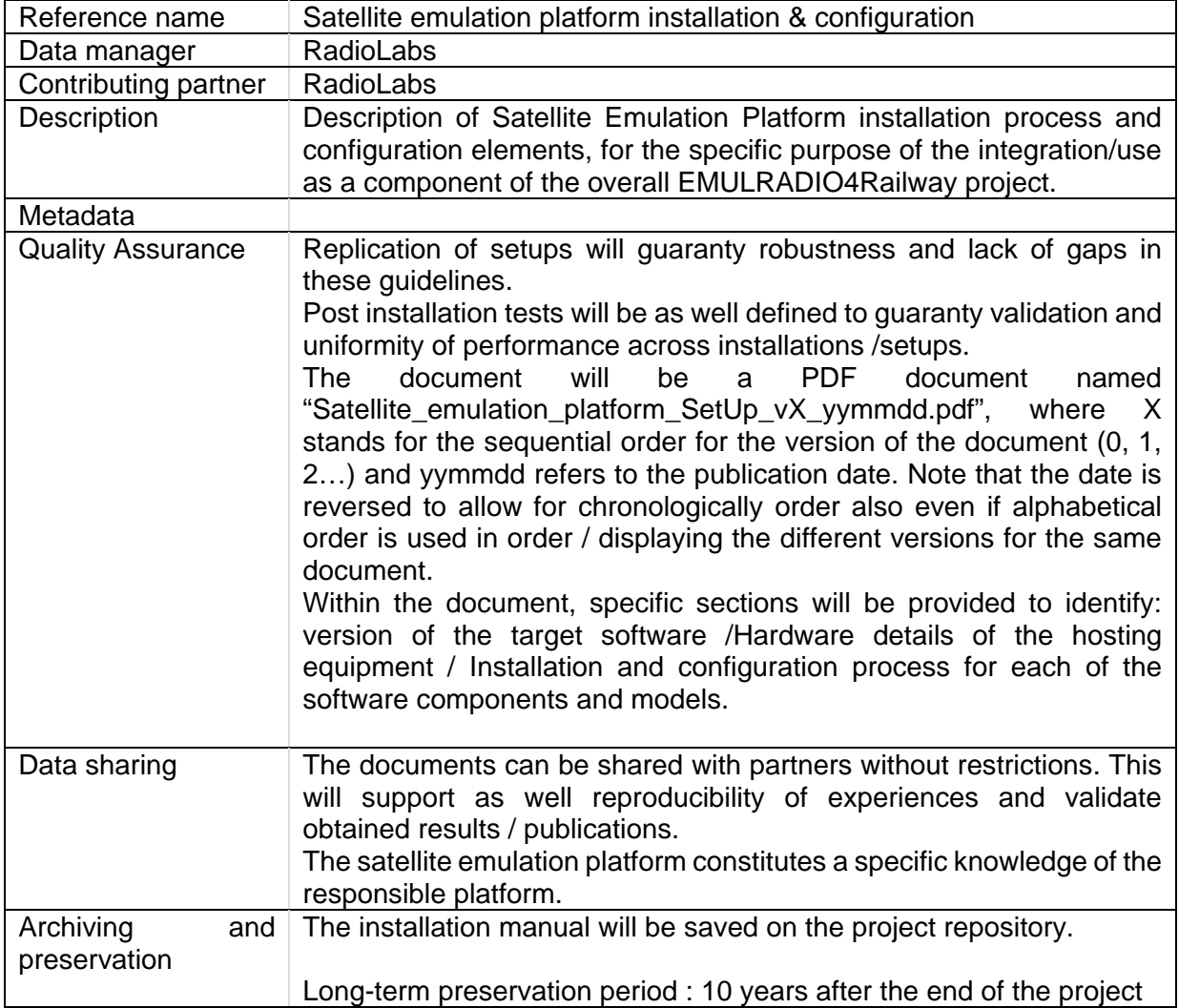

### <span id="page-13-1"></span>6.7 Test results

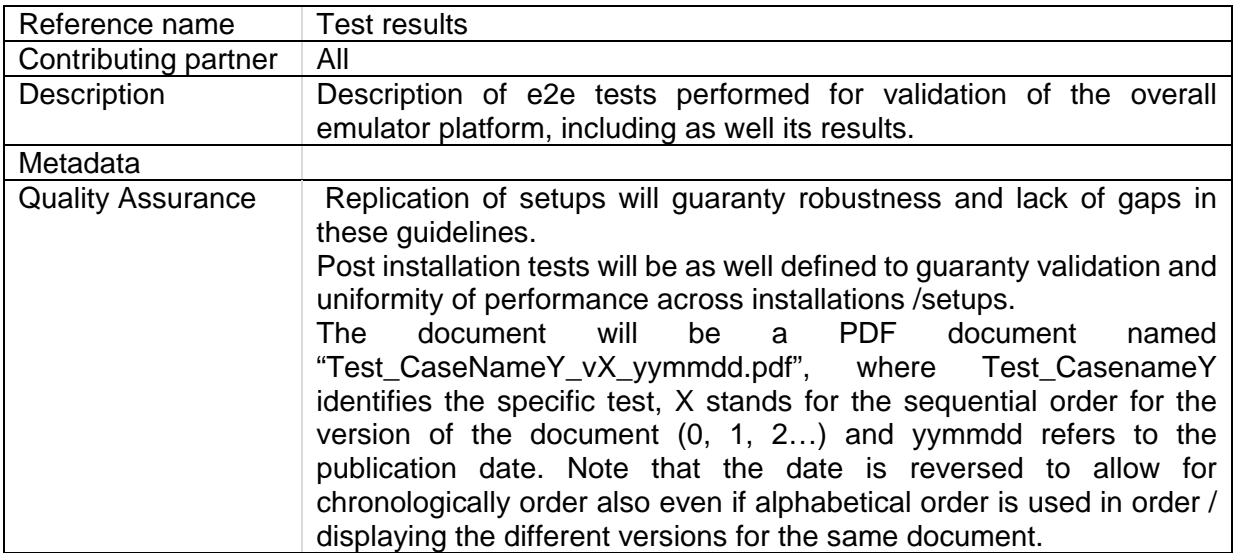

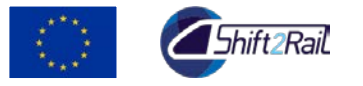

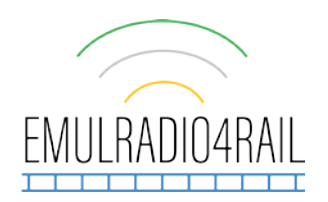

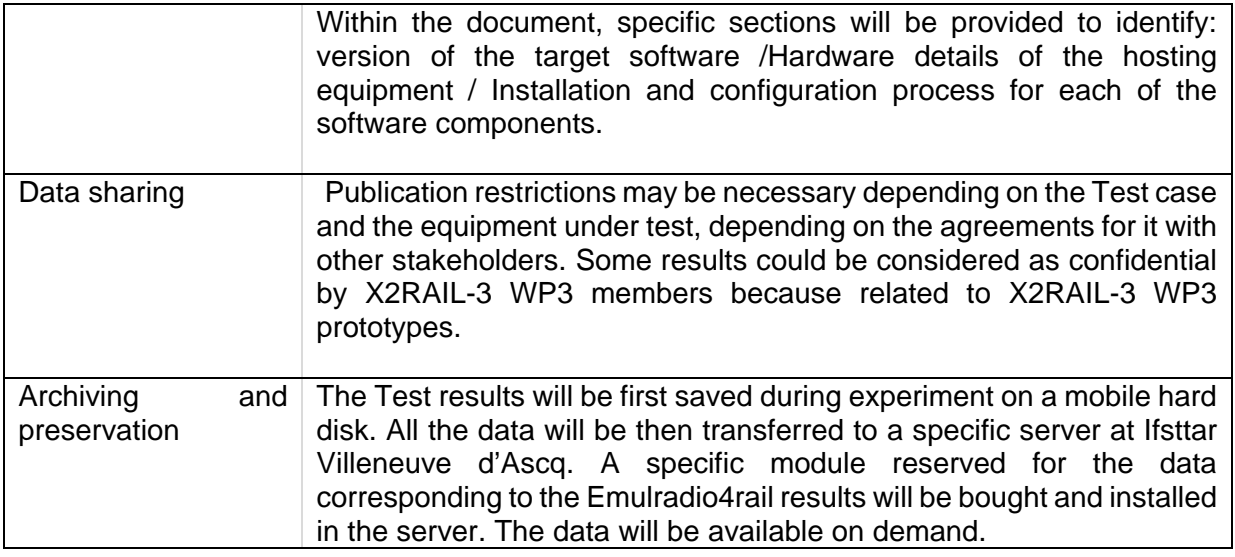

### <span id="page-14-0"></span>6.1. Raw Traffic Performance Data

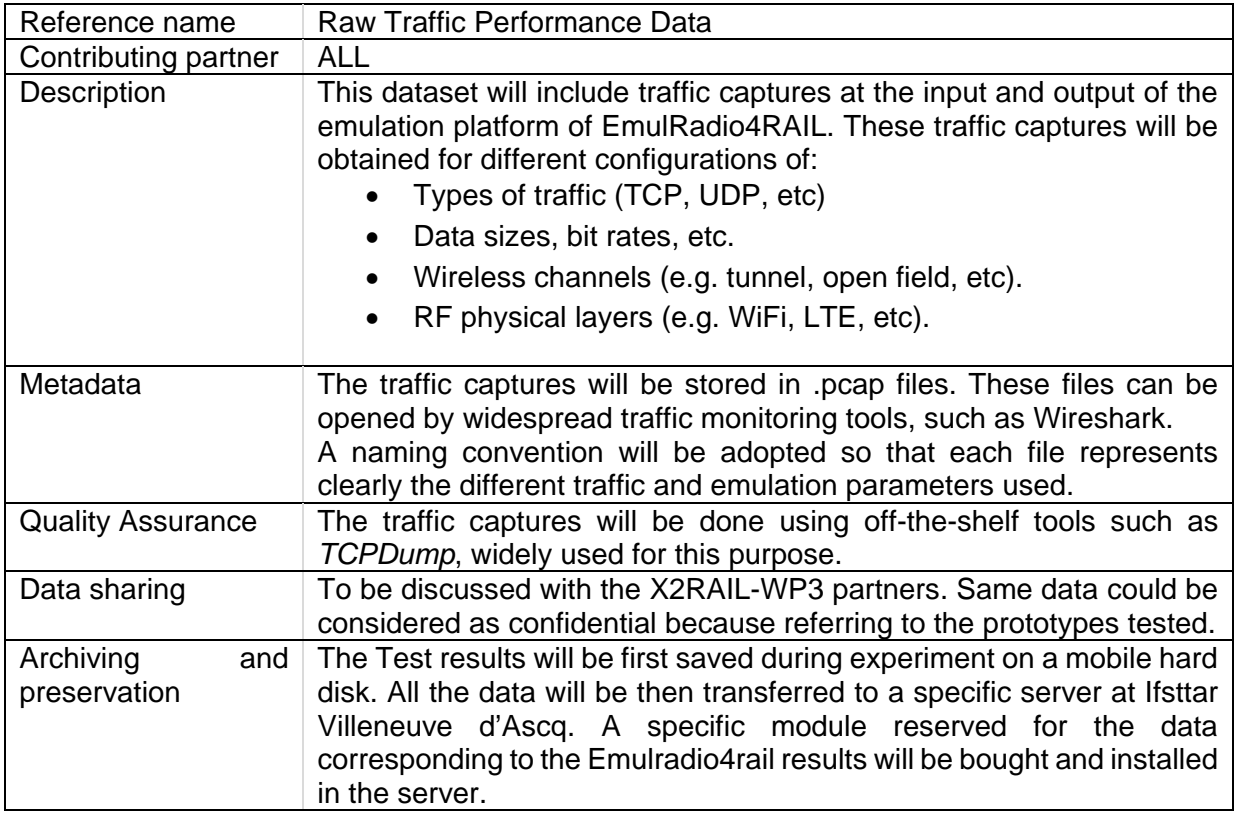

# <span id="page-14-1"></span>6.2. Traffic performance statistics

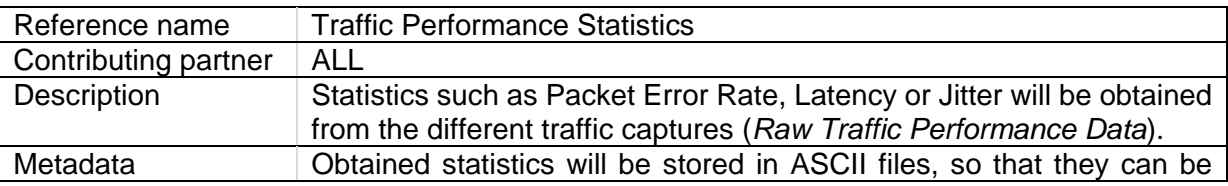

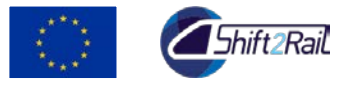

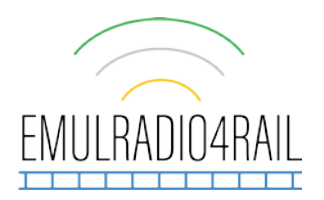

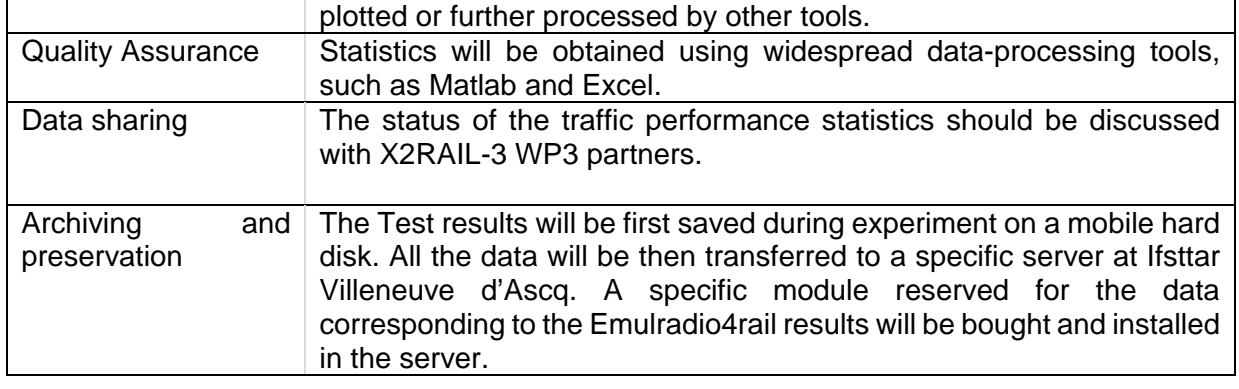

### <span id="page-15-0"></span>7 Conclusions

A first list of data set has been identified and will be updated at each General Assembly if necessary. The curation of data still listed as "to be determined" will be defined later as the valorisation of the platform is being examined by the task 4.3 "Exploitation plan".